## Latest 70-533 Prac[tice Exam Questions Help You Pass 70-53](http://www.mcitpdump.com/?p=1664)3 In Short Time Easily! (41-50)

 2015 New Updated 70-533 Exam Dumps Questions and Answers are all from Microsoft Official Exam Center! Some new questions added into this new released 70-533 Dumps! Download 70-533 Exam Dumps Full Version Now and Pass one time! Vendor: MicrosoftExam Code: 70-533Exam Name: Implementing Microsoft Azure Infrastructure SolutionsKeywords: 70-533 Exam Dumps,70-533 Practice Tests,70-533 Practice Exams,70-533 Exam Questions,70-533 PDF,70-533 VCE Free,70-533 Book,70-533 E-Book,70-533 Study Guide,70-533 Braindump,70-533 Prep Guide Compared Before Buying Microsoft 70-533 PDF & V

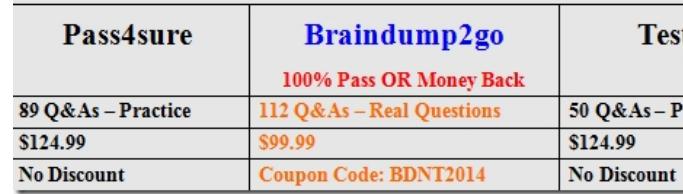

 QUESTION 41You manage a software-as-a-service application named SaasApp1 that provides user management features in a multi-directory environment.You plan to offer SaasApp1 to other organizations that use Azure Active Directory.You need to ensure that SaasApp1 can access directory objects.What should you do? A. Configure the Federation Metadata URLB. Register SaasApp1 as a native client application.C. Register SaasApp1 as a web application.D. Configure the Graph API. Answer: D Explanation:The Azure Active Directory Graph API provides programmatic access to Azure AD through REST API endpoints. Applications can use the Graph API to perform create, read, update, and delete (CRUD) operations on directory data and objects. For example, the Graph API supports the following common operations for a user object:/ Create a new user in a directory/ Get a user's detailed properties, such as their groups / Update a user's properties, such as their location and phone number, or change their password/ Check a user's group membership for role-based access / Disable a user's account or delete it entirely http://msdn.microsoft.com/en-us/library/azure/hh974476.aspx QUESTION 42You administer an Azure Active Directory (Azure AD) tenant where Box is configured for:- Application Access- Password Single Sign-onAn employee moves to an organizational unit that does not require access to Box through the Access Panel.You need to remove only Box from the list of applications only for this user.What should you do? A. Delete the user from the Azure AD tenant.B. Delete the Box Application definition from the [Azure AD tenant.C. From the Management Portal, remove th](http://msdn.microsoft.com/en-us/library/azure/hh974476.aspx)e user's assignment to the application.D. Disable the user's account in Windows AD. Answer: CExplanation: Note: Use Azure AD to manage user access, provision user accounts, and enable single sign-on with Box. Requires an existing Box subscription QUESTION 43You administer an Azure Active Directory (Azure AD) tenant that has a SharePoint web application named TeamSite1. TeamSite1 accesses your Azure AD tenant for user information.The application access key for TeamSite1 has been compromised.You need to ensure that users can continue to use TeamSite1 and that the compromised key does not allow access to the data in your Azure AD tenant.Which two actions should you perform? Each correct answer presents part of the solution. A. Remove the compromised key from the application definition for TeamSite1.B. Delete the application definition for TeamSite1.C. Generate a new application key for TeamSite1.D. Generate a new application definition for TeamSite1.E. Update the existing application key. Answer: ACExplanation: One of the security aspects of Windows Azure storage is that all access is protected by access keys.It is possible to change the access keys (e.g. if the keys become compromised), and if changed, we'd need to update the application to have the new key. QUESTION 44You administer a DirSync server configured with Azure Active Directory (Azure AD).You need to provision a user in Azure AD without waiting for the default DirSync synchronization interval.What are two possible ways to achieve this goal? Each correct answer presents a complete solution. A. Restart the DirSync server.B. Run the Start-OnlineCoexistenceSync PowerShell cmdlet.C. Run the Enable-SyncShare PowerShell cmdlet.D. Run the Azure AD Sync tool Configuration Wizard.E. Replicate the Directory in Active Directory Sites and Services. Answer: BDExplanation: If you don't want to wait for the recurring synchronizations that occur every three hours, you can force directory synchronization at any time.B: Force directory synchronization using Windows PowerShellYou can use the directory synchronization Windows PowerShell cmdlet to force synchronization. The cmdlet is installed when you install the Directory Sync tool. On the computer that is running the Directory Sync tool, start PowerShell, type Import-Module DirSync, and then press ENTER.Type Start-OnlineCoexistenceSync, and then press ENTER.D: Azure Active Directory Sync Services (AAD Sync) In September 2014 the Microsoft Azure AD Sync tool was released. This changed how manual sync requests are issued.To perform a manual update we now use the DirectorySyncClientCmd.exe tool. The Delta and Initial parameters

are added to the command to s[pecify the relevant task.This tool is located in:C:Program FilesMic](http://www.mcitpdump.com/?p=1664)rosoft Azure AD SyncBinYou can use the directory synchronization Windows PowerShell cmdlet to force synchronization. The cmdlet is installed when you install the Directory Sync tool. On the computer that is running the Directory Sync tool, start PowerShell, type Import- Module DirSync, and then press ENTER.Type Start-OnlineCoexistenceSync, and then press ENTER. QUESTION 45Hotspot QuestionYou manage an Internet Information Services (IIS) 6 website named contososite1. Contososite1 runs a legacy ASP.NET 1.1 application named LegacyApp1. LegacyApp1 does not contain any integration with any other systems or programming languages.You deploy contososite1 to Azure Web Sites.You need to configure Azure Web Sites. You have the following requirements:- LegacyApp1 runs correctly.- The application pool does not recycle.Which settings should you configure to meet the requirements? To answer, select the appropriate settings in the answer area. general

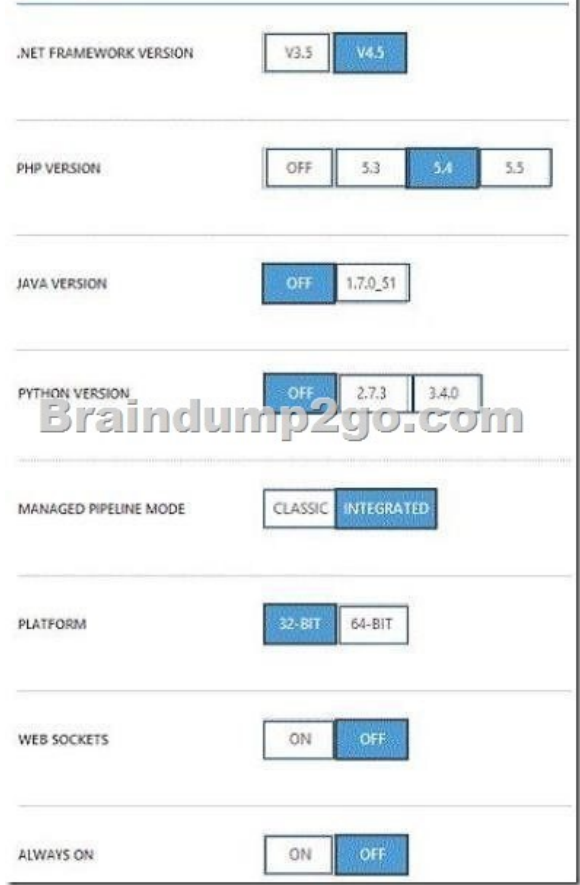

Answer:

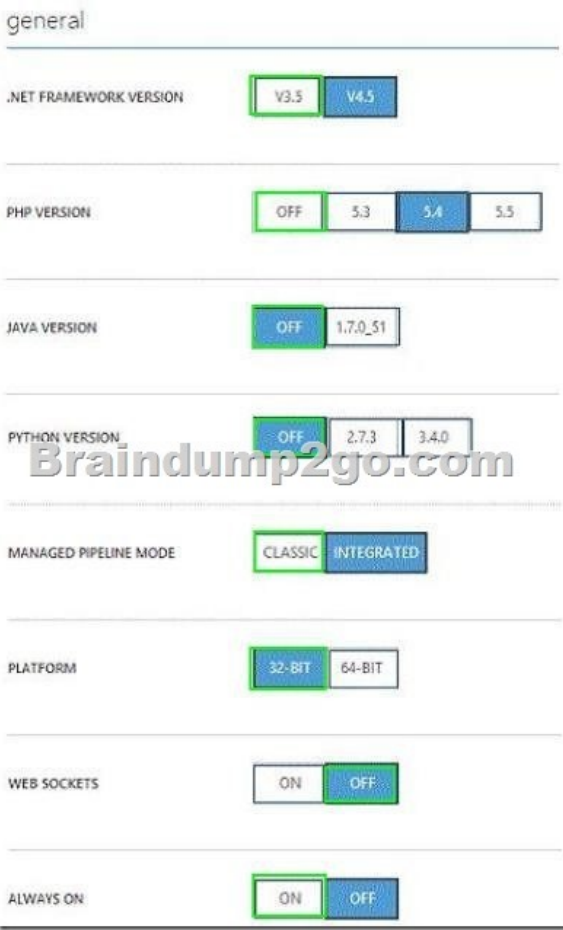

Explanatio:http://msdn.microsoft.com/en-us/library/k6h9cz8h%28v=vs.140%29.aspx QUESTION 46Drag and Drop QuestionYour company manages several Azure Web Sites that are running in an existing web- hosting plan named plan1.You need to move one of the websites, named contoso, to a new web-hosting plan named plan2.Which Azure PowerShell cmdlet should you use with each PowerShell [command line? To answer, drag the appropriate Azure PowerShell cmdlet](http://msdn.microsoft.com/en-us/library/k6h9cz8h%28v=vs.140%29.aspx) to the correct location in the PowerShell code. Each PowerShell cmdlet may be used once, more than once, or not at all. You may need to drag the split bar between panes or scroll and half conditions **DowerChall** code

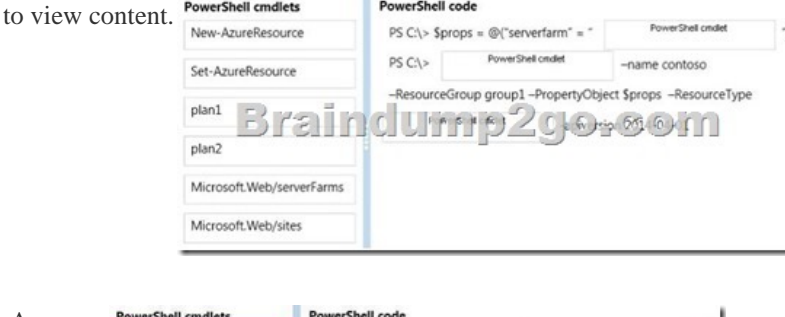

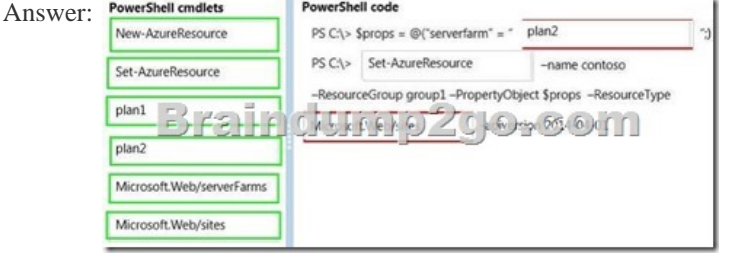

 QUESTION 47You administer an Azure Web Site named contosoweb that is used to sell various products.Contosoweb experiences heavy traffic during weekends.You need to analyze the response time of the product catalog page during peak times, from different locations.What should you do? A. Configure endpoint monitoring.B. Add the Requests metric.C. Turn on Failed Request

Tracing.D. Turn on Detailed [Error Messages. Answer: AExplanation:Endpoint monitoring con](http://www.mcitpdump.com/?p=1664)figures web tests from geo-distributed locations that test response time and uptime of web URLs. The test performs an HTTP get operation on the web URL to determine the response time and uptime from each location. Each configured location runs a test every five minutes. After you configure endpoint monitoring, you can drill down into the individual endpoints to view details response time and uptime status over the monitoring interval from each of the test location

http://azure.microsoft.com/en-us/documentation/articles/web-sites-monitor/#webendpointstatus QUESTION 48Hotspot Question You manage an Azure Web Site for a consumer-product company.The website runs in Standard mode on a single medium instance. You expect increased traffic to the website due to an upcoming sale during a holiday weekend.You need to ensure that the website [performs optimally when user activity is at its highest.Which option should you select? To answ](http://azure.microsoft.com/en-us/documentation/articles/web-sites-monitor/#webendpointstatus)er, select the appropriate option in

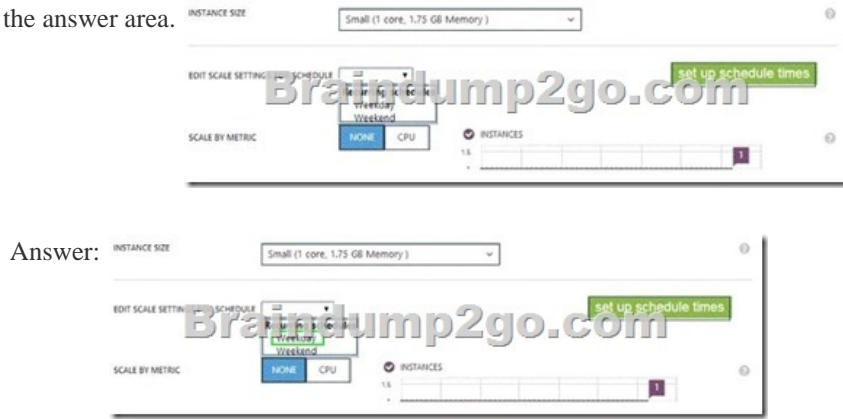

 QUESTION 49Your company has a subscription to Azure.You configure your contoso.com domain to use a private Certificate Authority. You deploy a web site named MyApp by using the Shared (Preview) web hosting plan.You need to ensure that clients are able to access the MyApp website by using https.What should you do? A. Back up the Site and import into a new website.B. Use the internal Certificate Authority and ensure that clients download the certificate chain.C. Add custom domain SSL support to your current web hosting plan.D. Change the web hosting plan to Standard. Answer: DExplanation:Enabling HTTPS for a custom domain is only available for the Standard web hosting plan mode of Azure websites.

http://azure.microsoft.com/en-us/pricing/details/websites/ QUESTION 50Drag and Drop QuestionYou administer an Azure Web Site named contosoweb that uses a production database. You deploy changes to contosoweb from a deployment slot named contosoweb-staging.You discover issues in contosoweb that are affecting customer data.You need to resolve the issues in contosoweb while ensuring minimum downtime for users.You swap contosoweb to contosoweb-staging.Which four steps should [you perform next in sequence? To answer, move the appro](http://azure.microsoft.com/en-us/pricing/details/websites/)priate actions from the list of actions to the answer area and arrange them in the correct o

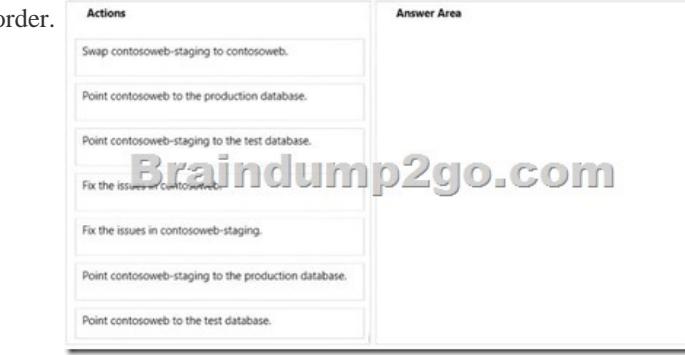

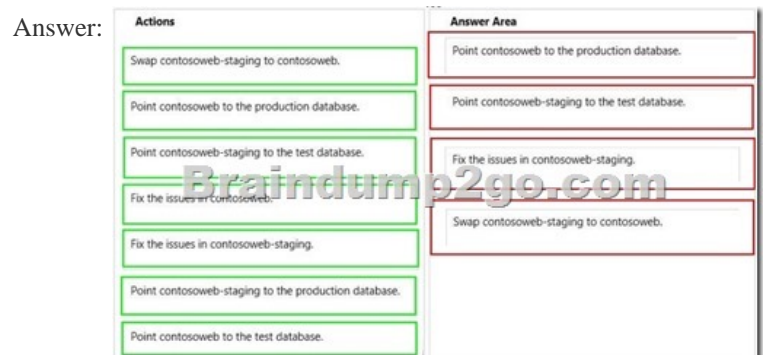

 *Output as PDF file has been powered by [ Universal Post Manager ] plugin from www.ProfProjects.com | Page 4/5 |*

 70-533 Updated Questions a[re 2015 Latest Released Which 100% will Meet in Your 70-533 Te](http://www.mcitpdump.com/?p=1664)st! Braindump2go New Released 70-533 Exam Dumps Contain All New Added Questions Which Will Help you Have A Totally Success in 2015 New Tear! Download our 100% Pass Guaranteed 70-533 Exam Dumps Full Version, special 10% Off Discount enjoyed! Compared Before Buying Mi

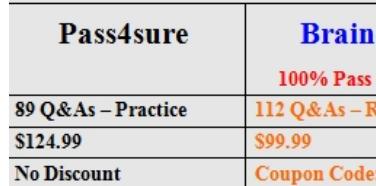

http://www.braindump2go.com/70-533.html